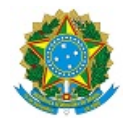

# MINISTÉRIO DA EDUCAÇÃO SECRETARIA DE EDUCAÇÃO PROFISSIONAL E TECNOLÓGICA INSTITUTO FEDERAL DE EDUCAÇÃO, CIÊNCIA E TECNOLOGIA DA PARAÍBA

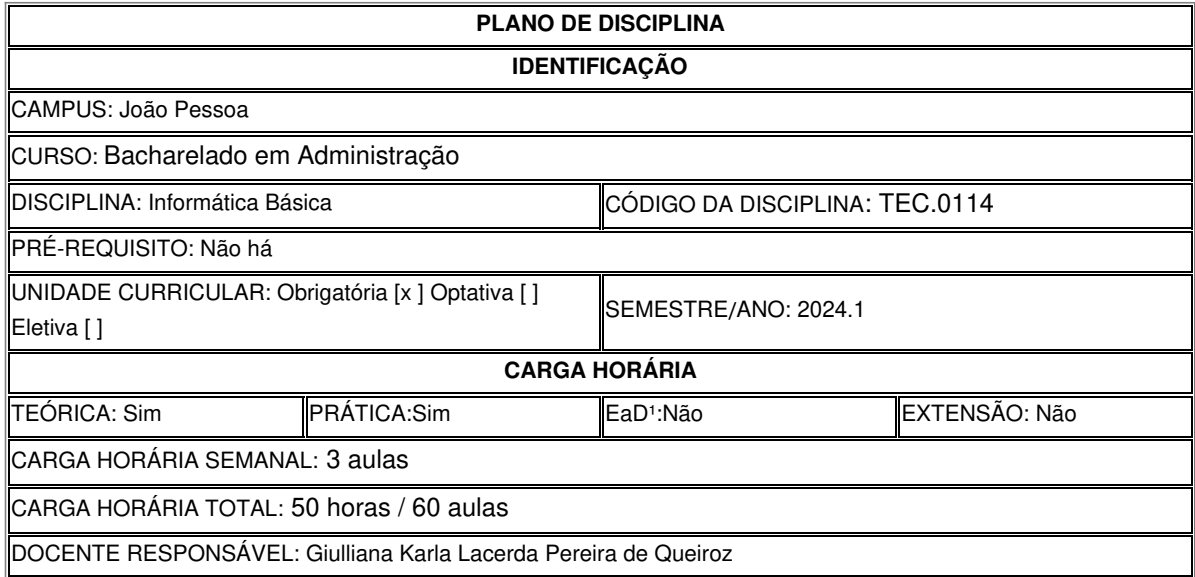

### **EMENTA**

Operação de um computador. Utilização de aplicativos básicos (Editor de Texto, Planilha Eletrônica, Editor de Apresentação e Internet). Apresentação de aplicativos de administração e gestão de empresas e negócios disponíveis no mercado.

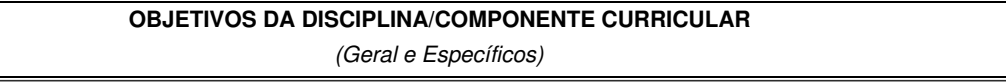

### Geral:

Capacitar o aluno a compreender conceitos básicos e históricos da informática, da computação e das redes de computadores. Compreender a importância da informática na sociedade. Entender a funcionalidade básica dos computadores. Utilizar, de forma produtiva, e realizar configurações simples no sistema operacional Windows e/ou Linux, como também em programas aplicativos e utilitários.

### Específicos:

- Conhecer os princípios básicos da informática;
- Conhecer os aspectos operacionais da informática;
- Identificar os componentes do computador e seus periféricos, analisando seu funcionamento;
- Compreender o conceito de Redes de Computadores;
- Utilizar sistemas operacionais, ferramentas de edição de textos, planilhas eletrônicas e apresentações;
- Utilizar a internet de forma produtiva e segura;
- Utilizar ferramentas utilitárias de segurança e de otimização.

## **CONTEÚDO PROGRAMATICO**

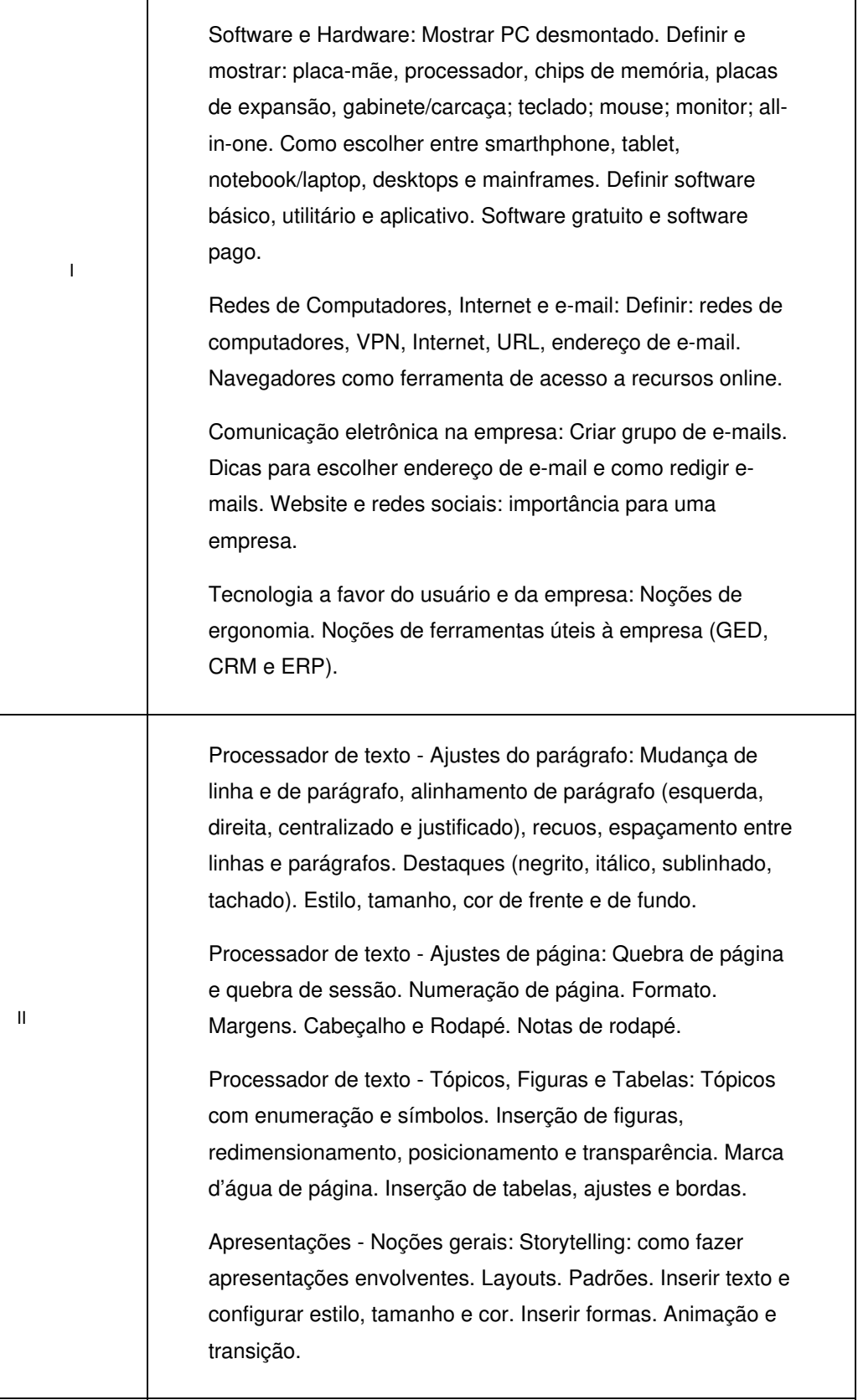

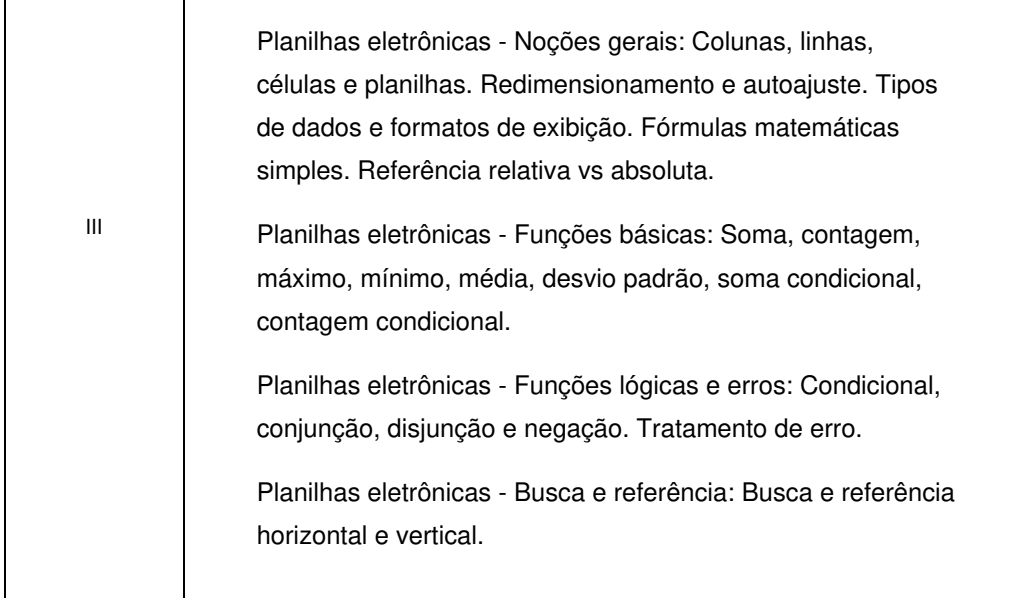

### **METODOLOGIA DE ENSINO**

- Aulas expositivas com recursos audiovisuais;
- Aulas em laboratório;
- Leitura de livros e textos complementares;
- Seminários;
- Pesquisas e trabalhos individuais;
- Exercícios escritos, orais, práticos e teóricos.

### **RECURSOS DIDÁTICOS**

- [x ] Quadro
- [x ] Projetor
- [ ] Vídeos/DVDs
- [x ] Periódicos/Livros/Revistas/Links
- [x ] Equipamento de Som
- [x ] Laboratório
- [x ] Softwares<sup>2</sup>
- [ ] Outros<sup>3</sup>

### **CRITÉRIOS DE AVALIAÇÃO**

(Espeficarquantas avaliações e formas de avaliação- avaliação escrita objetivo, subjetiva, trabalho, seminário, artigo, etc. *para integralização da disciplina/componente curricular, incluindo a atividade de recuperação final.)*

Avaliações escritas e/ou práticas e avaliações complementares (trabalhos, relatórios de aulas práticas, pesquisas, seminários).

### **ATIVIDADE DE EXTENSÃO**⁴

#### **BIBLIOGRAFIA**<sup>5</sup>

Bibliografía Básica:

CAPRON, Harriet L. **Introdução à Informática**. São Paulo: Pearson Brasil, 2007.

Bibliografia Complementar:

TURBAN, Efraim. **Tecnologia da Informação para Gestão**. 8.ed. Porto Alegre: Bookman, 2013 MARTELLI, Richard. **EXCEL 2013**. São Paulo: Editora Senac São Paulo, 2013;

MEIRELLES, Fernando de Souza. **INFORMÁTICA: novas aplicações com micro computadores**. 2ed. São Paulo: Pearson Makron Books, 2004.

GALLO, Michael A.; HANCOCK, William M. **Comunicação entre computadores e tecnologias de rede.** São Paulo: Pioneira Thomson Learning, 2003.

VELLOSO, Fernando de Castro. **Informática: conceitos básicos**. 7. Ed. Rio de Janeiro: Campus, 2003.

### SAFKO, Lon. **A Bíblia da Mídia Social: táticas, ferramentas e estratégias para construir e transformar negócios**. São Paulo, Blucher, 2010.

### **OBSERVAÇÕES**

*(Acrescentar informais complementares ou explicativas caso o docente(s) considere importantes para a disciplina/componente curricular)*

1 Para a oferta de disciplinas na modalidade à distância, integral ou parcial, desde que não ultrapassem os limites definidos em legislação.

2 Nesse ítem o professor deve especificar quais softwares serão trabalhados em sala de aula.

3 Nesse ítem o professor pode especificar outras formas de recursos utilizadas que não estejam citada.

4 Nesse item deve ser detalhado o PROJETO e/ou PROGRAMA DE EXTENSÃO que será executado na disciplina. Observando as orientações do Art. 10, Incisos I, II, III,

IV, V, VI, VII e VIII, da Instrução Normativa que trata da construção do Plano de Disciplina.

5 Observar os mínimos de 3 (três) títulos para a bibliografia básica e 5 (cinco) para a bibliografia complementar.

Documento assinado eletronicamente por:

Karoline Fernandes Siqueira Campos, PROFESSOR ENS BASICO TECN TECNOLOGICO, em 29/02/2024 17:56:27.

Este documento foi emitido pelo SUAP em 29/02/2024. Para comprovar sua autenticidade, faça a leitura do QRCode ao lado ou acesse https://suap.ifpb.edu.br/autenticardocumento/ e forneça os dados abaixo:

Código Verificador: Código de Autenticação: 539813 09345ba9c8

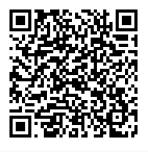

Av. Primeiro de Maio, 720, Jaguaribe, JOAO PESSOA / PB, CEP 58015-435 http://ifpb.edu.br - (83) 3612-1200